## SAP ABAP table /BOFU/S\_DEMO\_PRODUCT\_HDR {Product Header}

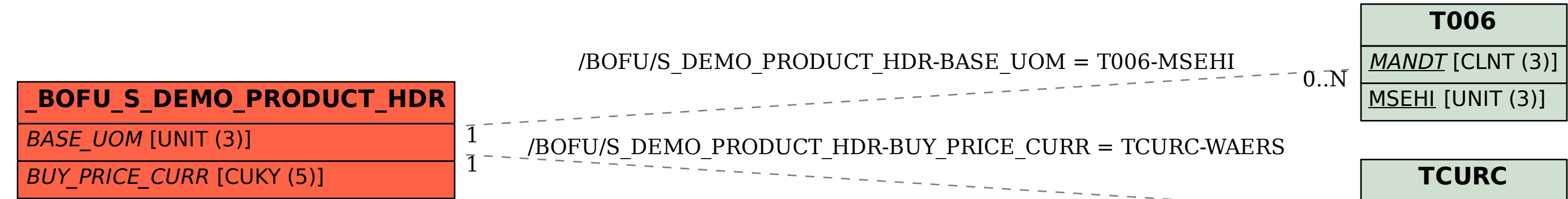

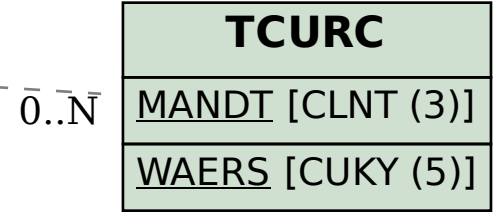